## **Übersicht der Hotkeys in CATIA V5**

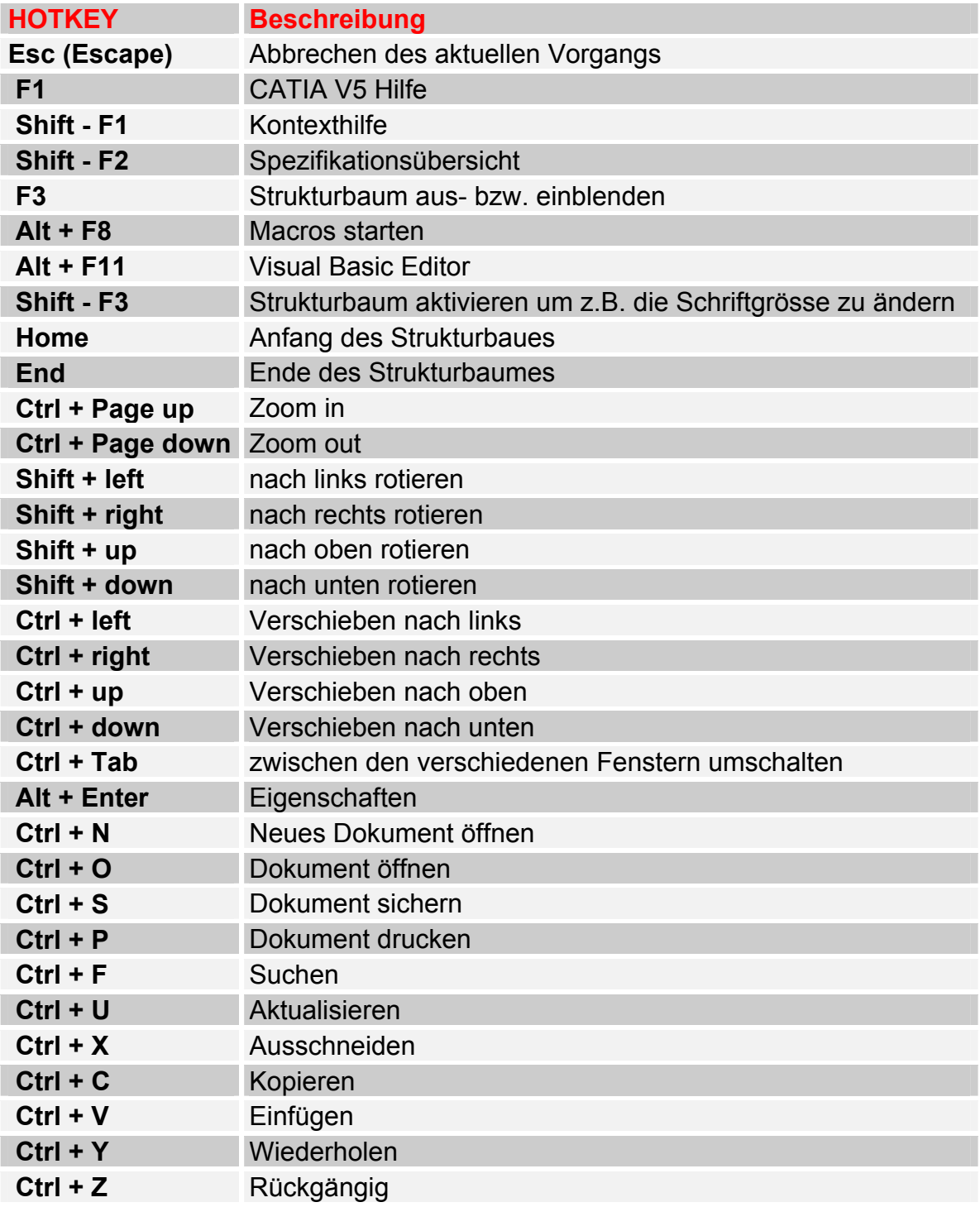